**IN201 : 4 – Associations**<br>
Author : Christophe Garion<br>
Public : SUPAERO 2A Author : Christophe Garion **Caribbetsae.fr>**<br>Public : SUPAERO 2A .<br>Je l'Aéronautique et de l'Espace : SUPAERO 2A u  $\vert \mathsf{D}$ E R Date

#### Résumé

Le but de ce TP est de concevoir une classe en utilisant la notion d'association vue en cours. Cette classe sera également implantée en Java en utilisant une collection.

## 1 Contenu

Ce corrigé succinct contient les réponses au TP numéro 4. Vous y trouverez en particulier les diagrammes UML de la partie conception. Le corrigé de la partie implantation en Java est disponible sur <http://www.tofgarion.net/lectures/IN201>.

# 2 Présentation informelle

Un polygone au sens géométrique est un ensemble de points du plan dont le nombre est supérieur à 3 (on considère qu'un polygone « définit » un plan). On doit pouvoir le translater, mais également récupérer son périmètre et son aire.

## <span id="page-0-1"></span>3 Conception de la classe **Polygone**

1. définir dans un premier temps la relation qui existe entre Polygone et Point. On pourra utiliser une association simple avec multiplicité, puis une relation d'agrégation ou de composition. Écrire le diagramme UML correspondant.

#### Solution :

Il fallait ici proposer un diagramme UML d'analyse du problème. On considère ici qu'il existe une agrégation entre Polygone et Point comme représenté sur la figure [1.](#page-0-0) Je n'ai pas mis les noms de paquetages dans les diagrammes pour ne pas les surcharger.

<span id="page-0-0"></span>Polygone Point \* {ordered} 3..\* sommets

Figure 1 – Association entre Polygone et Point

Quelques remarques :

- la multiplicité pour les objets de type Point est supérieure ou égale à 3. C'est bien ce qui était précisé dans la description informelle : un polygone doit au moins avoir trois points ;
- on a donné un nom de rôle aux objets de type Point qui interviennent dans l'agrégation : sommets. On verra dans la partie implantation que c'est ce nom qui servira pour l'attribut ;
- la multiplicité de Polygone dans l'association est \*, ce qui est loin d'être anodin. . . Cela signifie qu'un point peut entrer en association avec plusieurs objets de type Polygone. Une multiplicité de 1 par exemple aurait contraint les points à n'« appartenir » qu'à un seul polygone. L'implantation de Polygone dépend donc déjà des choix conceptuels, même à assez haut niveau.
- j'ai ajouté une contrainte UML {ordered} sur l'association pour préciser que les points du polygone étaient ordonnés (ce n'est pas simplement un ensemble).

Notez que dans le cas d'une composition, on a implicitement une multiplicité 1 pour Polygone.

2. il faut maintenant réfléchir à une version plus « implantation » de la classe. En particulier, il faut déterminer les attributs de Polygone. Pour cela, réfléchir à la construction du polygone : dispose-t-on du nombre exact de points, les connaît-on etc.

Pour pouvoir gérer l'ensemble de points constituant le polygone, on utilisera une liste de points via une instance de java.util.ArrayList<Point>.

On choisit (arbitrairement !) d'utiliser un constructeur pour Polygone qui prend en argument un objet de type java.util.ArrayList<Point>.

Les services pouvant être rendus par le polygone seront représentés par les méthodes suivantes :

- deux méthodes permettant d'ajouter et de retirer un point du polygone à une certaine position ;
- une méthode permettant de récupérer le nombre de sommets du polygone ;
- une méthode toString retournant une représentation du polygone sous la forme « Point1 ... Pointn »;
- une méthode de translation ;
- une méthode retournant le périmètre du polygone ;
- une méthode calculant l'aire du polygone.

Proposer un diagramme UML à un niveau plus « implantation » décrivant la classe Polygone.

#### Solution :

On peut tout d'abord proposer un diagramme comportant une navigabilité et une visibilité pour les rôles. Ce diagramme est donné sur la figure [2.](#page-1-0)

<span id="page-1-0"></span>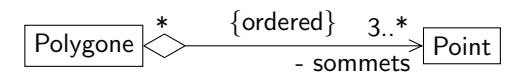

Figure 2 – Diagramme « implantation » entre Polygone et Point

Les méthodes étaient assez clairement données par l'énoncé. Le problème qui se posait était de déterminer les attributs de Polygone. D'après l'association décrite sur la figure [1,](#page-0-0) un polygone est lié à plusieurs points. Une première solution serait donc de les stocker dans un tableau, qui va s'appeler sommets d'après le diagramme de classe.

Or, pour construire un tableau, il faut connaître sa taille. Il aurait donc fallu avoir un constructeur qui possède un paramètre étant la taille du tableau : à la création du polygone, on donne la taille maximale que pourra avoir ce dernier. Attention, dans ce cas cette taille n'est pas le nombre effectif de points du polygone !

Cette solution est présentée sur le diagramme de classe est donné sur la figure [3.](#page-1-1)

| Polygone                                                                                                    |
|----------------------------------------------------------------------------------------------------|
| - sommets : Point  <br>- nbSommets:int                                                                                                    |
| $+$ Polygone(capaciteMax : int)<br>$+$ getSommet(position : int) : Point<br>$+$ getNbSommets() : int<br>$+$ getDegre() : int<br>$+$ ajouter(p : Point, position : int)<br>+ retirer(position : int)<br>$+$ toString() : String<br>$+$ translater(dx : double, dy : double)<br>+ getSurface() : double<br>+ getPerimetre() : double |

<span id="page-1-1"></span>Figure 3 – Diagramme de classe détaillé de Polygone avec tableau

Nous avons choisi ici d'utiliser un objet de type java.util.ArrayList<Point> qui va permettre de gérer l'ensemble de points sans utiliser de tableaux. Le constructeur de Polygone prend donc un objet de type java.util.ArrayList<Point> en paramètre.

Un diagramme de conception intermédiaire faisant apparaître la classe java.util.ArrayList<Point> est donné sur la figure [4.](#page-2-0) Sur ce diagramme, on voit que chaque objet de type Polygone est composé d'un objet de type ArrayList<Point>, lui-même lié à au moins trois objets de type Point. L'utilisation de java.util.ArrayList<Point> permettait de plus de respecter la contrainte {ordered}, car une liste est ordonnée.

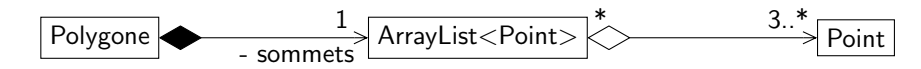

<span id="page-2-0"></span>Figure 4 – Diagramme de classe intermédiaire faisant apparaître ArrayList<Point>

Si on avait eu une relation de composition entre le polygone et ses points (cf. figure [1\)](#page-0-0), il se serait posé un problème. En effet, l'agrégation entre ArrayList<Point> et Point nous indique qu'un point peut appartenir à plusieurs ensembles. La contrainte de composition entre Polygone et Point ne serait donc plus respectée (deux polygones avec deux ensembles distincts auraient pu avoir les mêmes points). Voir la partie implantation pour quelques compléments. Enfin, le diagramme de classe de plus bas niveau que l'on peut dériver est présenté sur la figure [5.](#page-2-1)

| Polygone                                                                                                    |
|----------------------------------------------------------------------------------------------------|
| - sommets: ArrayList <point></point>                                                                                                    |
| + Polygone(sommets_: ArrayList <point>)<br/><math>+</math> getSommet(position : int) : Point<br/><math>+</math> getNbSommets() : int<br/><math>+</math> getDegre() : int<br/><math>+</math> ajouter(<math>p :</math> Point, position : int)<br/><math>+</math> retirer(position : int)<br/><math>+</math> toString() : String<br/><math>+</math> translater(dx : double, dy : double)<br/>+ getSurface() : double<br/>+ getPerimetre() : double</point> |

<span id="page-2-1"></span>FIGURE 5 – Diagramme de classe détaillé de Polygone

On se rend compte qu'un objet de type Polygone délègue beaucoup de ses services à d'autres classes. Par exemple, pour ajouter un point à un polygone, on ajoute en fait un point à l'ensemble de points agrégé au polygone. Formellement, il faudrait utiliser la notion de *port* et de connecteur de délégation en UML 2.0 (voir [\[1\]](#page-4-1) pour plus de détails). On peut toutefois utiliser les notes comme sur la figure [6](#page-2-2) pour représenter cela.

| Polygone<br>- sommets: ArrayList <point></point>                                                                                                    |                                                    |
|----------------------------------------------------------------------------------------------------|----------------------------------------------------|
| + Polygone(sommets_: ArrayList <point>)<br/><math>+</math> getSommet(position : int) : Point<br/><math>+</math> getNbSommets() : int<br/><math>+</math> getDegre() : int<br/><math>+</math> ajouter(p : Point, position : int)<br/><math>+</math> retirer(position : int)<br/><math>+</math> toString() : String<br/><math>+</math> translater(dx : double, dy : double)<br/><math>+</math> getSurface() : double<br/>+ getPerimetre() : double</point> |                                                    |
| code:                                                                                                    | { sommets.add(new Point(p.getX(), p.getY()), i); } |

<span id="page-2-2"></span>FIGURE 6 - Délégation du service ajouter vers ArrayList<Point>

Quelques remarques supplémentaires :

– toutes les méthodes qui renvoient quelque chose (i.e. dont le type de retour n'est pas **void**) commencent par get : elles permettent d'accéder à une caractéristique de la classe (qui n'est pas forcément stockée sous forme d'attribut). On parle alors de requête ;

- les méthodes qui ne renvoient rien permettent quant à elles de modifier l'état d'un objet : on parle alors de commandes. En particulier, ces méthodes ne peuvent pas être déclarées comme « pures » pour JML.
- 3. écrire un diagramme de séquence représentant le scénario suivant :
	- le programme de test crée un point de coordonnées (0,0)
	- le programme de test crée un point de coordonnées (2,2)
	- le programme de test crée un point de coordonnées (4,5)
	- le programme de test crée une instance de ArrayList à partir de ces points (on ne représentera pas les ajouts des points dans la liste pour ne pas alourdir le diagramme)
	- le programme de test crée un polygone à partir de la liste
	- le programme de test translate le polygone avec un vecteur (−2, 3)
	- le programme de test affiche le périmètre du polygone

### Solution :

Rien de bien difficile ici. La construction du diagramme permettait de voir qu'il fallait appeler la méthode translater sur chacun des points (même si cela était évident ici). Le diagramme est présenté sur la figure [7.](#page-3-0)

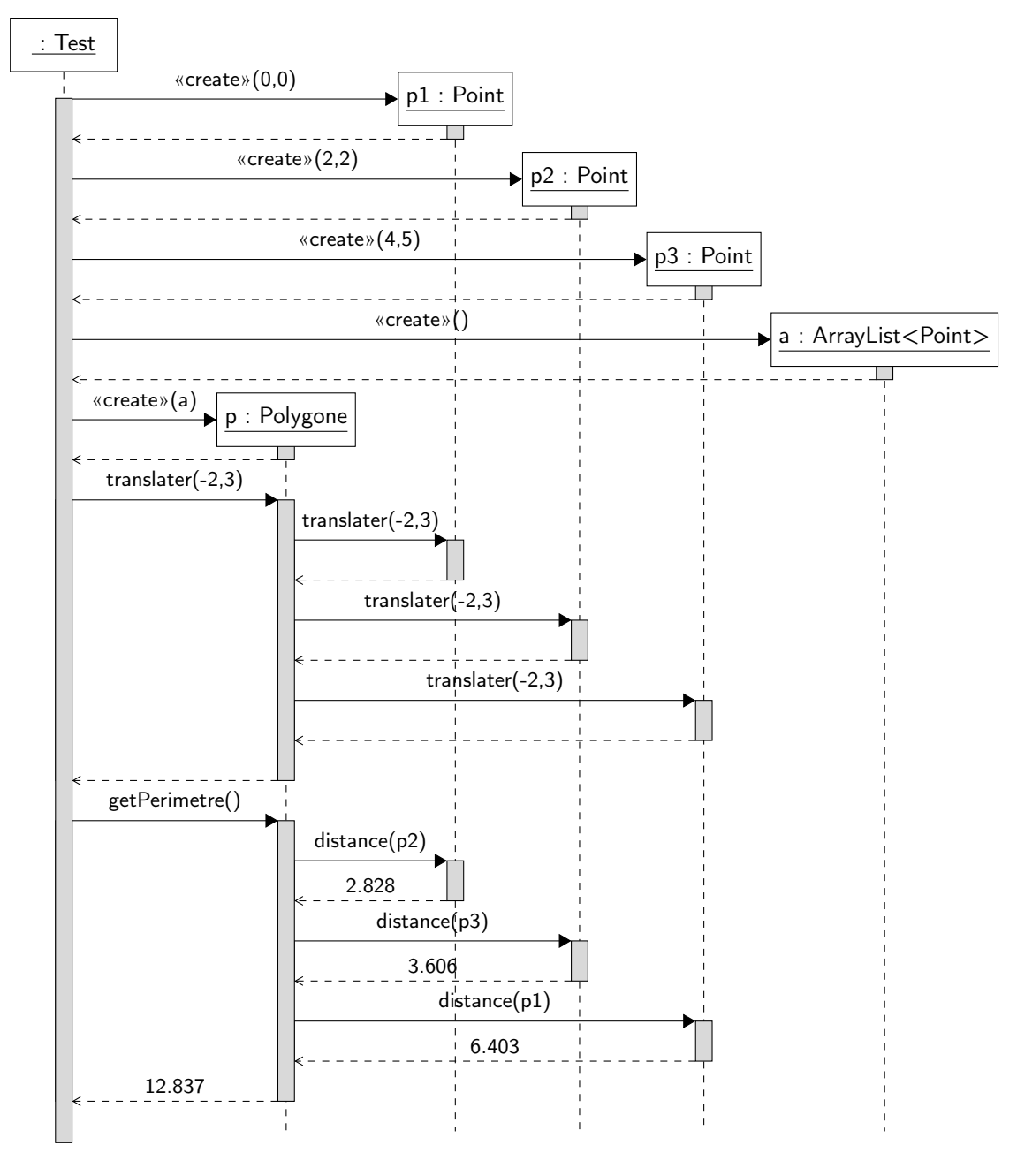

<span id="page-3-0"></span>FIGURE 7 – Diagramme de séquence représentant le scénario

### <span id="page-4-0"></span>4 Implantation de la classe **Polygone**

Les sources corrigées sont disponibles sur le site web, avec les classes de test. Le développement des méthodes était grandement facilité si vous preniez le soin de les tester une par une avec JUnit par exemple et si vous utilisiez JML.

J'ai choisi de spécifier entièrement le polygone en utilisant JML. Les assertions (préconditions, postconditions et invariants) sont suffisamment claires à mon avis. J'ai également choisi dans le constructeur de copier entièrement l'objet de type ArrayList<Point> passé en paramètre, ceci pour éviter de pouvoir manipuler les points du polygone sans passer par les méthodes de la classe Polygone, ce qui violerait le principe d'encapsulation. Cela permet également d'éviter que l'objet de type ArrayList<Point> soit partagé entre plusieurs polygones, ce que vous deviez faire si vous aviez choisi une composition entre Polygone et Point.

On peut remarquer que la principale difficulté provient de la relation d'agrégation proposée dans la section [3.](#page-0-1) La solution d'implantation est plutôt une composition, car les points ne peuvent pas être partagés. Mais cela ne pose pas de problème, car l'agrégation nous indique que les points peuvent être partagés (ce n'est pas obligatoire).

Il existe une deuxième version de la classe applicative : ScenarioPolygoneAfficheur. Celle-ci utilise l'afficheur graphique disponible sous forme de fichier JAR sous l'onglet « Ressources ».

Quelques remarques sur la classe ArrayList qui est utilisée :

– la méthode remove de la classe ArrayList qui est utilisée renvoie l'objet que l'on veut enlever (cf. javadoc). Cela n'est pas gênant, même si l'on ne fait rien avec cet objet :

```
public void retirer(int position) {
    this.sommets.remove(position - 1);
}
```
L'objet renvoyé par remove est « posé » sur la pile de la méthode retirer et « disparaît » sitôt la méthode finie. – ArrayList possède une méthode toString. Si on consulte la documentation javadoc de ArrayList, toString apparaît dans « Methods inherited from **class** java.util.AbstractList » (il s'agit d'une méthode héritée, nous en reparlerons dans quelques cours). Si l'on consulte la documentation de cette méthode, on s'aperçoit que la méthode toString va utiliser la représentation sous forme de chaîne de caractères des éléments de la liste et séparer ces chaînes par des virgules. On pouvait donc utiliser directement la liste attribut de Polygone dans la méthode toString de Polygone<sup>[1](#page-4-2)</sup> Remarque avancée : vous pourrez remarquer que j'ai créé un deuxième constructeur pour la classe Polygone :

```
public Polygone(Point... sommets_) {
    this.sommets = new ArrayList<Point>();
    for (int i = sommets_.length - 1; i >= 0; i--) {
      this.sommets.add(0, new Point(sommets_[i].getX(), sommets_[i].getY()));
    }\n // end of for (int i = sommets_.length; i >= 1; i--)
}
```
Ce constructeur prend un argument de type Point**..**. (notez les « **..**. »). On appelle ce type d'argument un argument de taille variable. Cela permet de préciser dans ce constructeur que l'on peut passer en paramètre un nombre indéfini de points. On les récupère ensuite sous la forme d'un tableau d'instance de Point appelé sommets\_ (cf. corps du constructeur qui manipule le tableau).

On peut voir l'utilisation de ce constructeur dans la classe ScenarioPolygoneAfficheur :

```
Polygone p1 = new Polygone(new Point (1, 1),
                           new Point (2, 1),
                           new Point (3, 4));
```
Si vous voulez utiliser un argument de taille variable comme paramètre d'une méthode, il doit apparaître comme dernier paramètre de la méthode.

## Références

<span id="page-4-1"></span>[1] G. BOOCH, J. RUMBAUGH et I. JACOBSON. The Unified Modeling Language reference manual. Addison-Wesley, 2004.

<span id="page-4-2"></span><sup>1.</sup> Je ne l'ai pas fait et ai écrit « directement » la méthode toString de Polygone.